### Object-Oriented Programming

### Casual Dinner for Women in CS

- Next **Thursday**, **January 24** in Gates 219 at 6:00PM.
- Good food, great company, and everyone is invited!
- RSVP through email link (sent out earlier today).

Email Highlights

### I think you look like David Guetta. Like seriously.

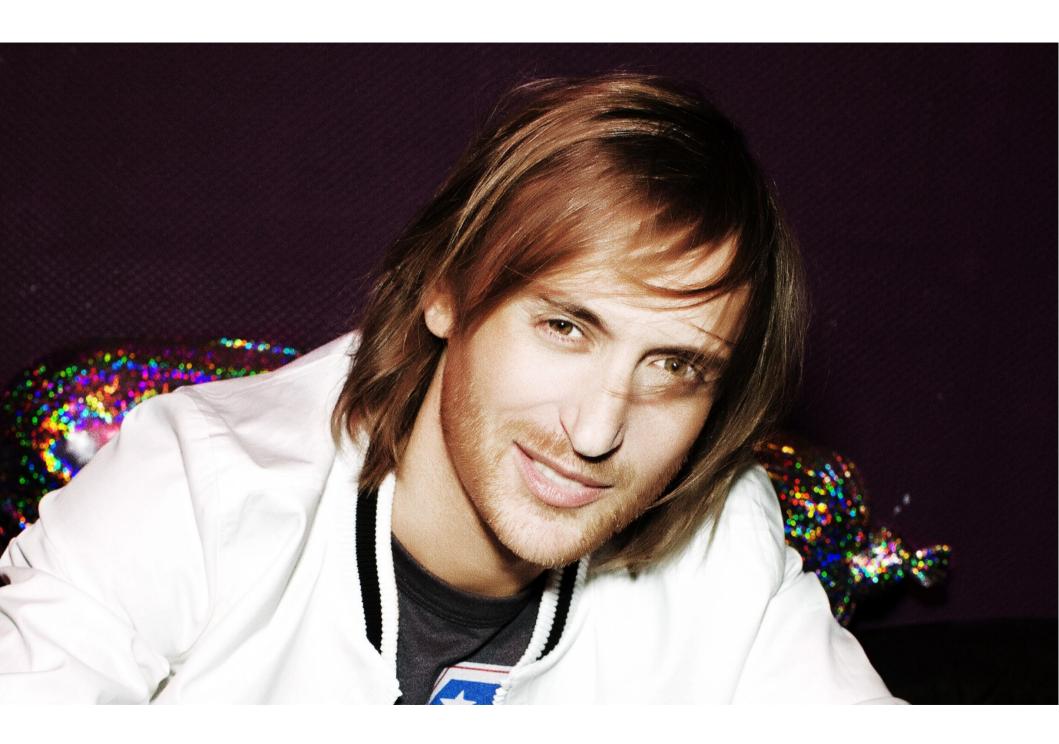

### Object-Oriented Programming

An **object** is an entity that has state and behavior.

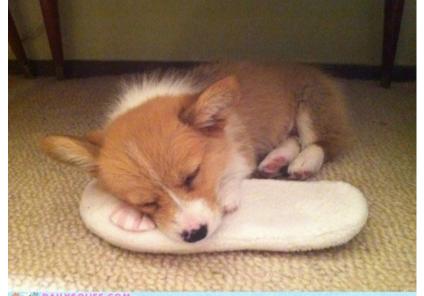

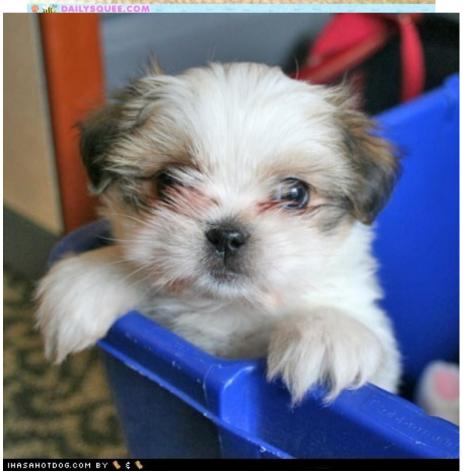

Has a fur color.
Has an energy level.
Has a level of cuteness.
Can be your friend.
Can sit.
Can stay.
Can bark.

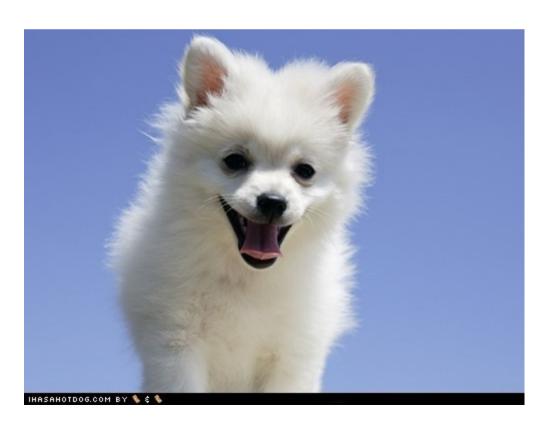

A **class** is a set of features and behavior common to a group of objects.

#### Class Dog

Has a fur color.
Has an energy level.
Has a level of cuteness.
Can sit.
Can stay.
Can be your friend.

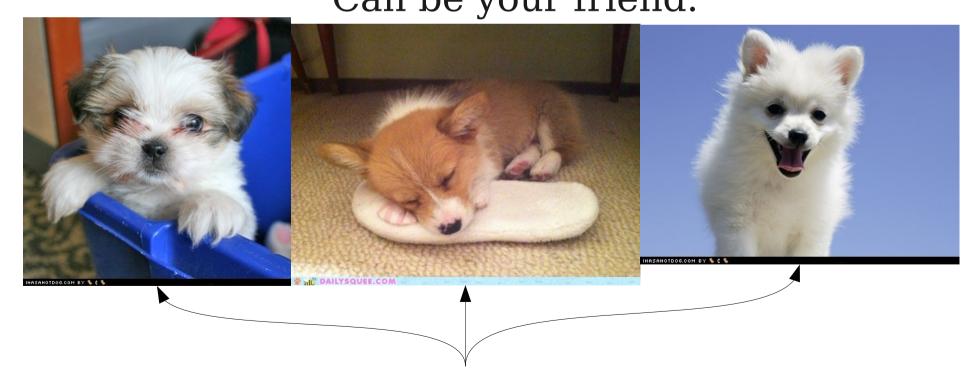

Instances of Dog

An **object** is an entity that has state and behavior.

A **class** is a set of features and behavior common to a group of objects.

An **instance** of a class is an object that belongs to that class.

#### Class Dog

Has a fur color.
Has an energy level.
Has a level of cuteness.
Can sit.
Can stay.
Can be your friend.

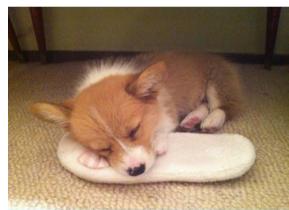

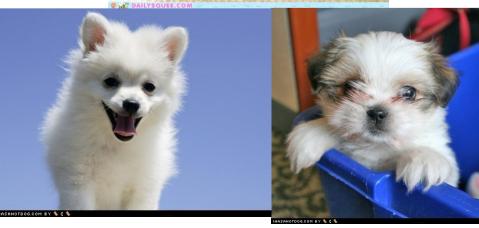

#### Class Cat

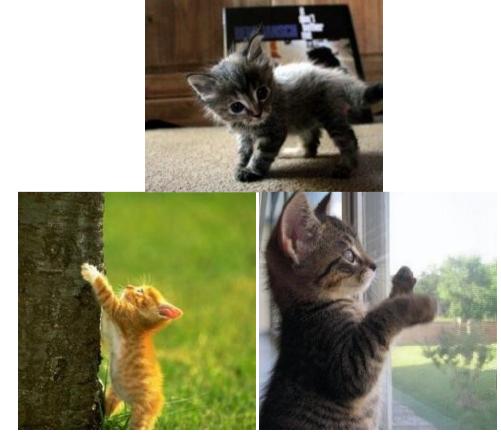

#### Dog

Has a fur color.
Has an energy level.
Has a level of cuteness.
Can sit.
Can stay.
Can be your friend.

#### Cat

#### CuteAnimal

#### Dog

Has a fur color.
Has an energy level.
Has a level of cuteness.
Can sit.
Can stay.
Can be your friend.

#### Cat

CuteAnimal

Has a fur color.
Has an energy level.
Has a level of cuteness.

#### Dog

Has a fur color.
Has an energy level.
Has a level of cuteness.
Can sit.
Can stay.
Can be your friend.

#### Cat

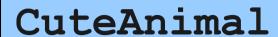

Has a fur color.
Has an energy level.
Has a level of cuteness.

Dog

Can sit.
Can stay.
Can be your friend.

Cat

Can purr.
Can haz cheezburger?

The class Dog and Cat classes are subclasses of the CuteAnimal class.

## A Class Hierarchy

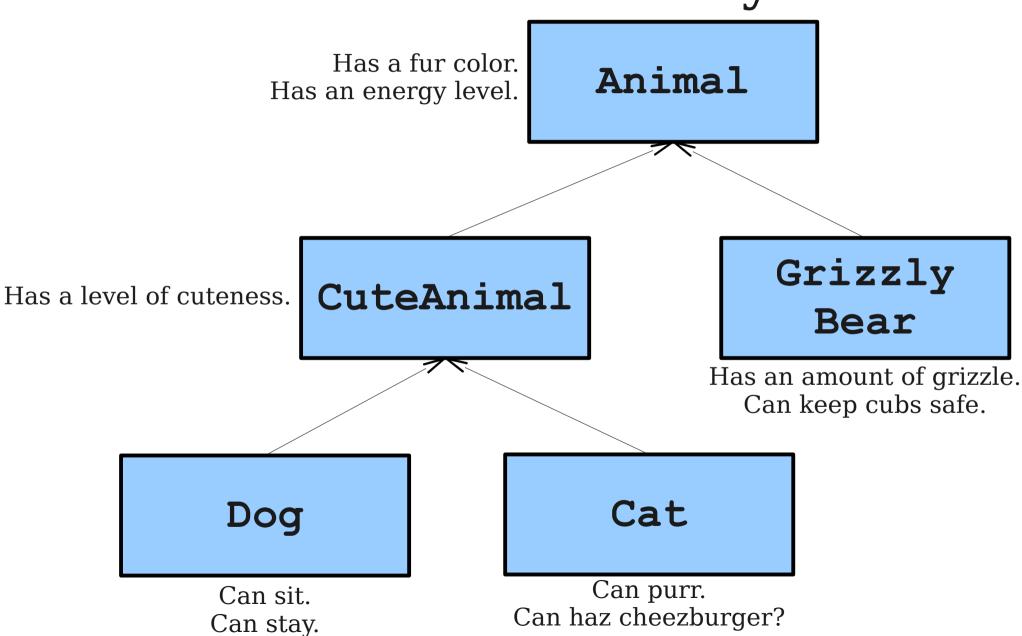

Can be your friend.

### Classes so Far

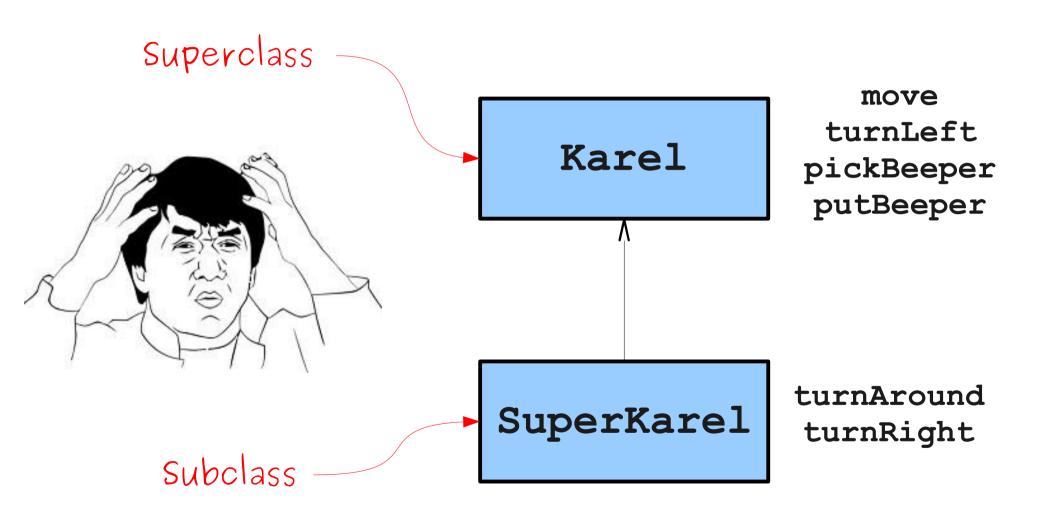

```
/* File: RoombaKarel.java
 * A Karel program in which Karel picks up all the beepers in a
 * square world.
 */
import stanford.karel.*;
public class RoombaKarel extends SuperKarel {
   public void run() {
      sweepRow();
      while (leftIsClear()) {
          moveToNextRow();
          sweepRow();
   /* Precondition: Karel is facing East at the start of a row.
    * Postcondition: Karel is facing East at the start of a row,
    *
                     but the row has all beepers cleared from it
    */
   private void cleanOneRow() {
      sweepToEnd();
      comeHome();
   /* ... */
```

```
/* File: RoombaKarel.java
 * A Karel program in which Karel picks up all the beepers in a
 * square world.
 */
import stanford.karel.*;
public class RoombaKarel extends SuperKarel {
   public void run() {
      sweepRow();
      while (leftIsClear()) {
          moveToNextRow();
          sweepRow();
   /* Precondition: Karel is facing East at the start of a row.
    * Postcondition: Karel is facing East at the start of a row,
    *
                     but the row has all beepers cleared from it
    */
   private void cleanOneRow() {
      sweepToEnd();
      comeHome();
   /* ... */
```

### How Does Karel Fit In?

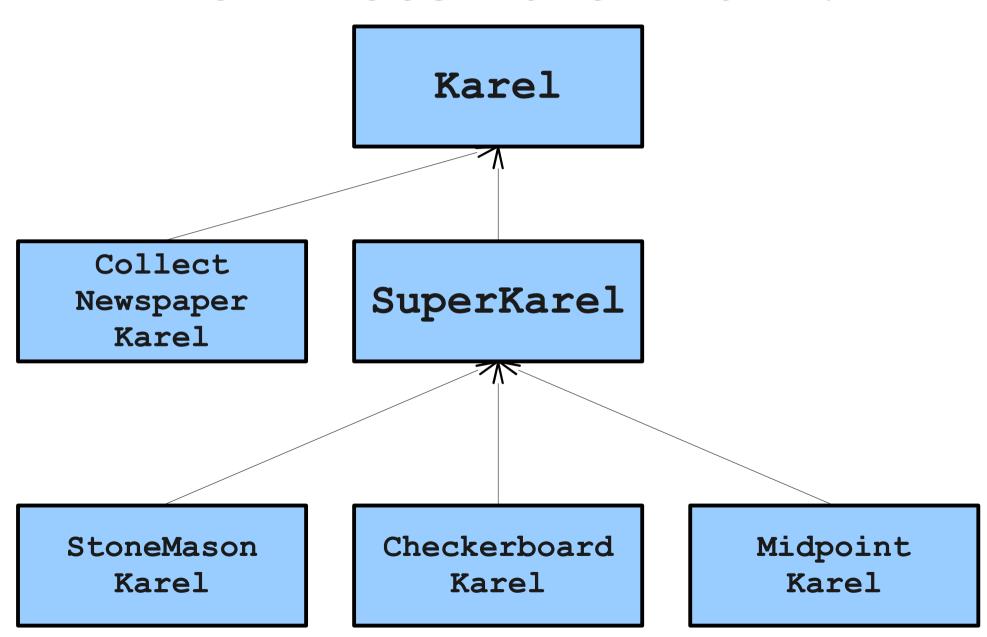

### acm.program Hierarchy

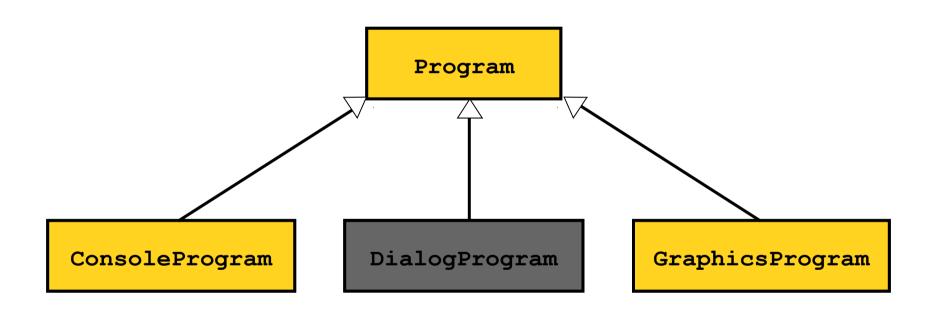

Programming with Graphics

### The GObject Hierarchy

The classes that represent graphical objects form a hierarchy, part of which looks like this:

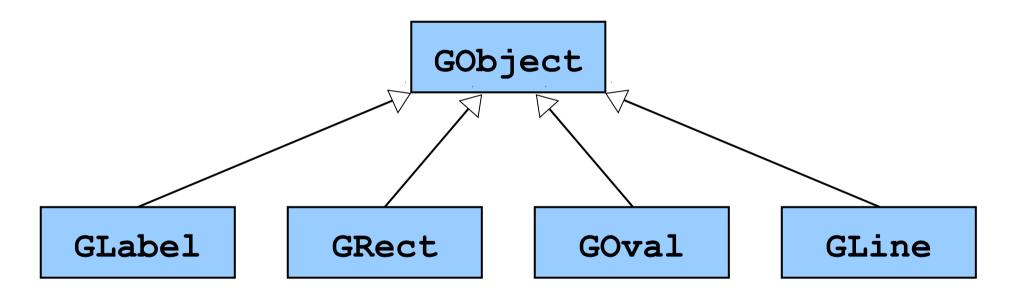

## Sending Messages to a Glabel

```
public class HelloProgram extends GraphicsProgram {
   public void run() {
      GLabel label = new GLabel("hello, world", 100, 75);
      label.setFont("SansSerif-36");
      label.setColor(Color.RED);
      add(label);
   }
   label
}
```

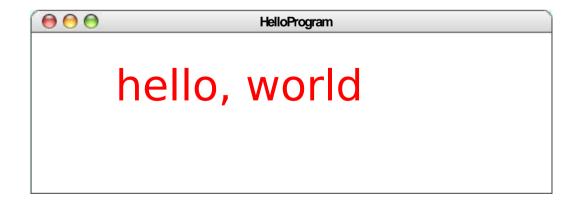

### Objects and Variables

- Variables can be declared to hold objects.
- The type of the variable is the name of the class:
  - GLabel label;
  - GOval oval;
- Instances of a class can be created using the new keyword:
  - GLabel label = new GLabel("Y?", 0, 0);

### Sending Messages

 To call a method on an object stored in a variable, use the syntax

object.method(parameters)

• For example:

```
label.setFont("Comic Sans-32");
label.setColor(Color.ORANGE);
```

### Graphics Coordinates

- Origin is upper left.
- *x* coordinates increase from left to right.
- y coordinates increase from top to bottom.
- Units are **pixels** (dots on the screen).
- GLabel coordinates are baseline of first character.

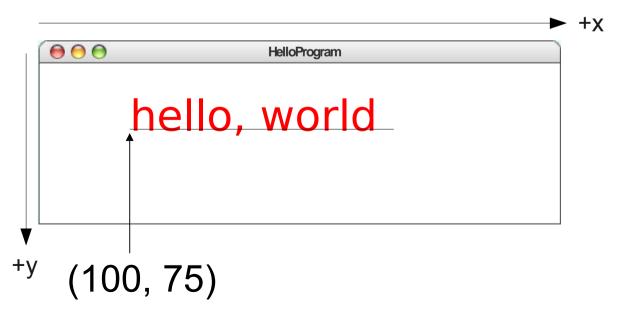

### Operations on the GObject Class

The following operations apply to all Gobjects:

#### object.setColor(color)

Sets the color of the object to the specified color constant.

#### object.setLocation(x, y)

Changes the location of the object to the point (x, y).

#### object.move(dx, dy)

Moves the object on the screen by adding dx and dy to its current coordinates.

Standard color names defined in the java.awt package:

Color.BLACK Color.RED Color.BLUE

Color.DARK GRAY Color.YELLOW Color.MAGENTA

Color.GRAY Color.GREEN Color.ORANGE

Color.LIGHT GRAY Color.CYAN Color.PINK

Color.WHITE

### Operations on the GLabel Class

#### Constructor

```
new GLabel (text, x, y)
```

Creates a label containing the specified text that begins at the point (x, y).

#### Methods specific to the GLabel class

label.setFont(font)

Sets the font used to display the label as specified by the font string.

#### The font is specified as

"family-style-size"

family is the name of a font family.

style is either PLAIN, BOLD, ITALIC, or BOLDITALIC.

size is an integer indicating the point size.

#### Constructors

new GRect(x, y, width, height)

Creates a rectangle whose upper left corner is at (x, y) of the specified size

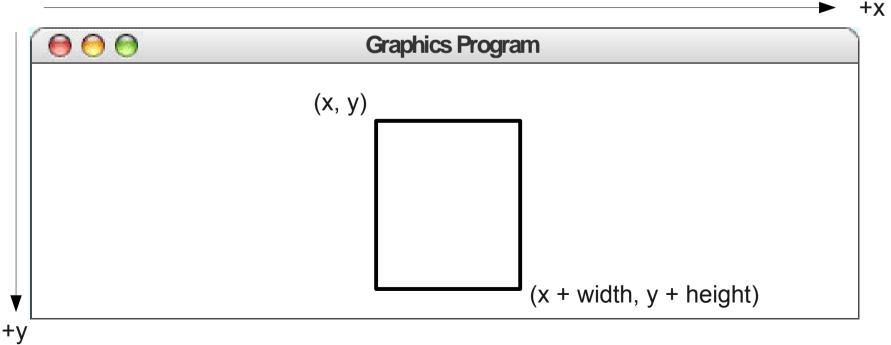

Graphic courtesy of Eric Roberts

#### Constructors

new GRect(x, y, width, height)

Creates a rectangle whose upper left corner is at (x, y) of the specified size

new GOval(x, y, width, height)

Creates an oval that fits inside the rectangle with the same dimensions.

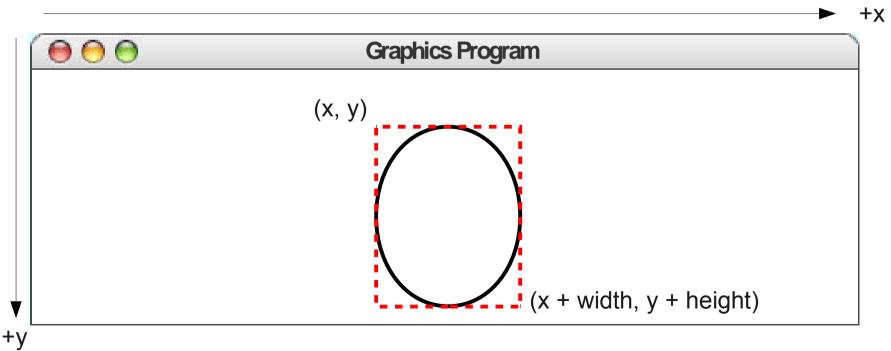

Graphic courtesy of Eric Roberts

#### Constructors

new GRect(x, y, width, height)

Creates a rectangle whose upper left corner is at (x, y) of the specified size

new GOval(x, y, width, height)

Creates an oval that fits inside the rectangle with the same dimensions.

new GLine ( $X_0$ ,  $Y_0$ ,  $X_1$ ,  $Y_1$ )

Creates a line extending from  $(x_0, y_0)$  to  $(x_1, y_1)$ .

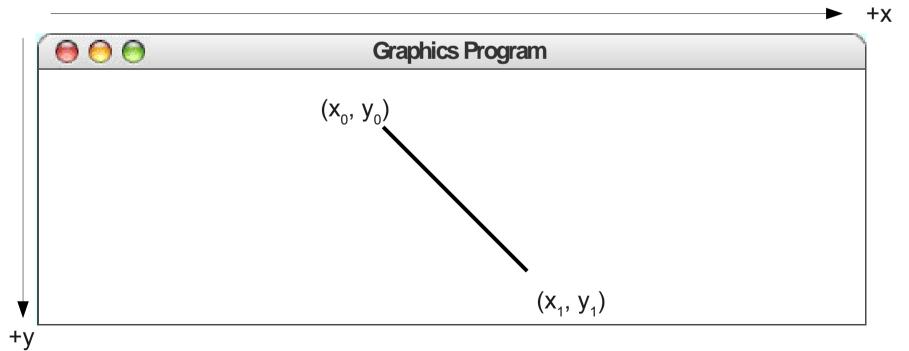

#### Constructors

#### new GRect(x, y, width, height)

Creates a rectangle whose upper left corner is at (x, y) of the specified size

#### new GOval(x, y, width, height)

Creates an oval that fits inside the rectangle with the same dimensions.

#### new GLine $(X_0, Y_0, X_1, Y_1)$

Creates a line extending from  $(x_0, y_0)$  to  $(x_1, y_1)$ .

#### Methods shared by the GRect and GOval classes

#### object.setFilled(fill)

If *fill* is true, fills in the interior of the object; if false, shows only the outline.

#### object.setFillColor(color)

Sets the color used to fill the interior, which can be different from the border.

# The Collage Model

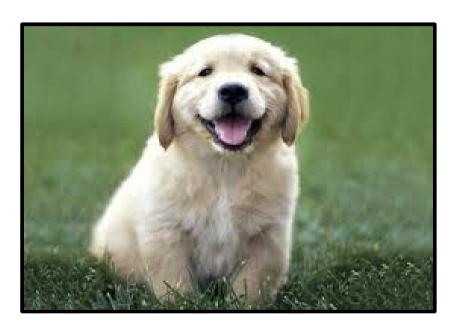

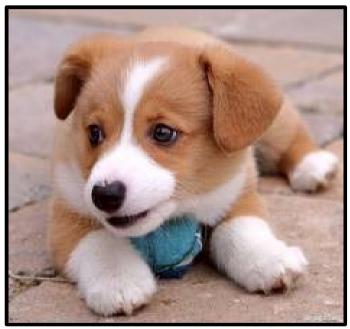

# The Collage Model

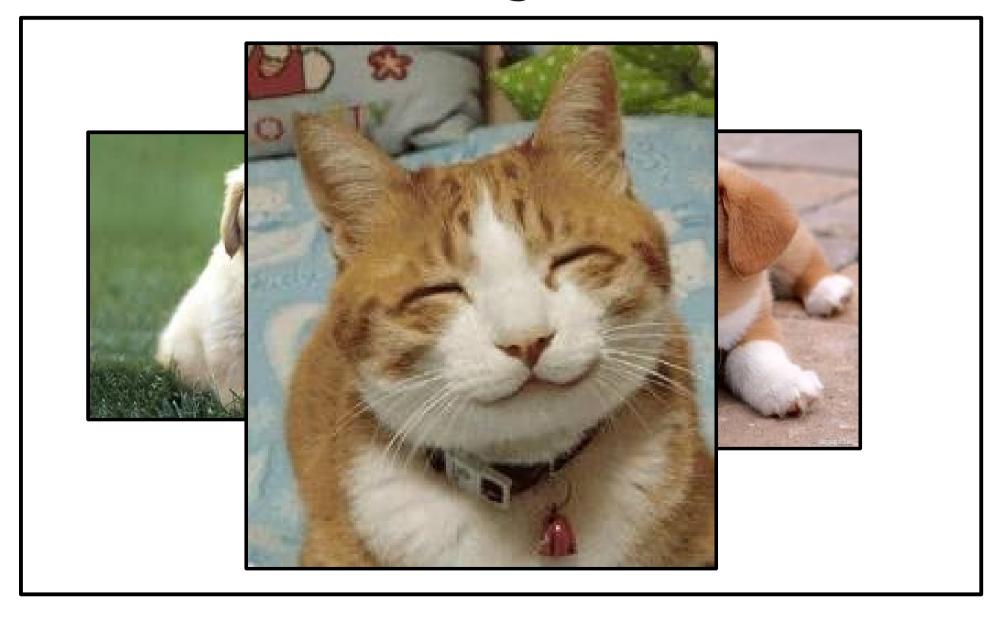